# **EJERCICIOS INTRODUCCIÓN AL MATLAB**

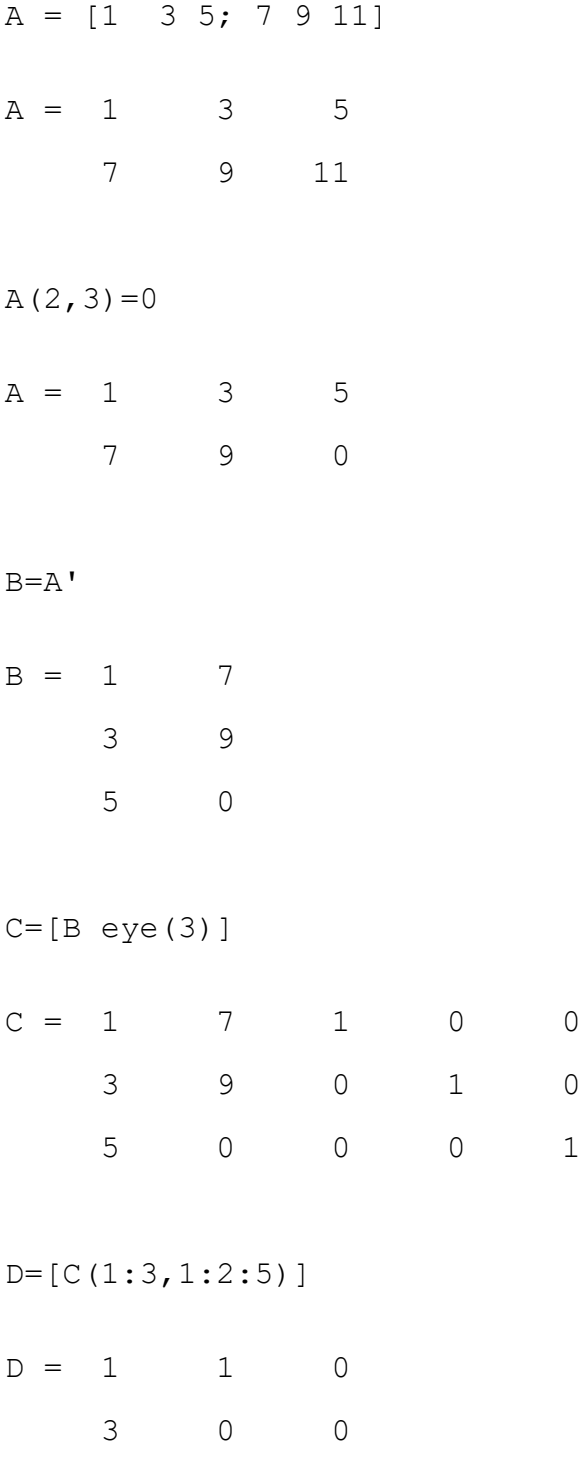

5 0 1

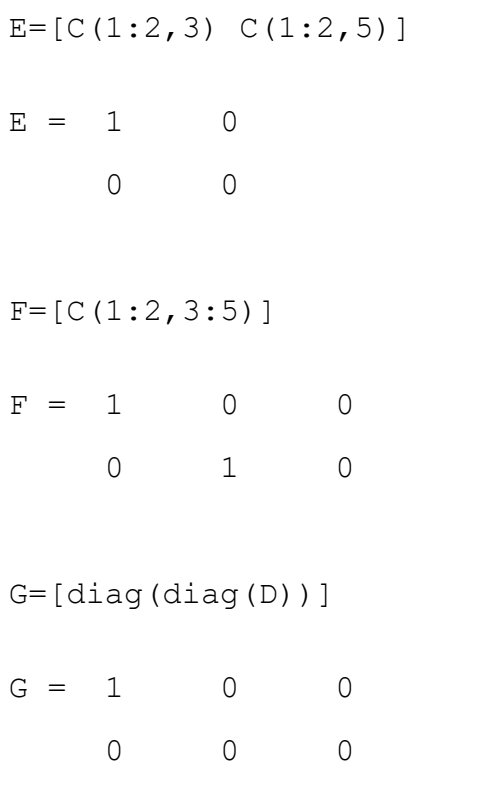

0 0 1

 $A = [eye(5, 4) zeros(5, 4) ones(5, 4)]$ 

 $A =$ 

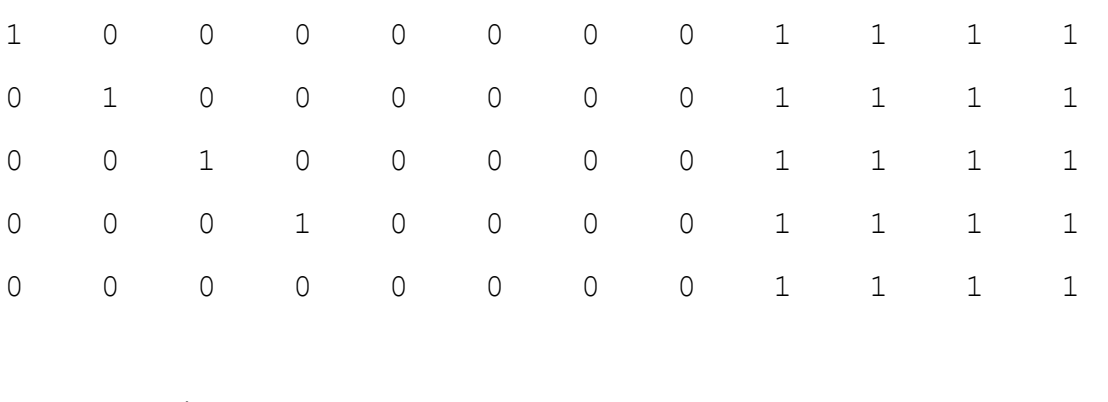

 $a=A(1,1:size(A,2))$ 

a= 1 0 0 0 0 0 0 0 1 1 1 1

B=[A(1:2:5,2:2:12)]

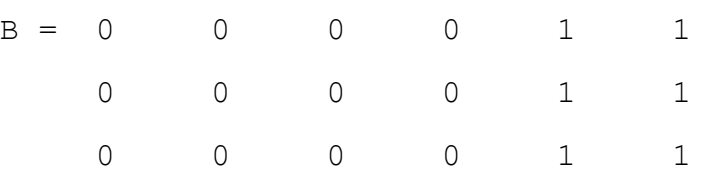

A=[0.6 1.5 2.3 -0.5; 8.2 0.5 -0.1 -2.0 ;5.7 8.2 9 1.5 ; 0.5 0.5 2.4 0.5]  $A = 0.6000$  1.5000 2.3000 -0.5000 8.2000 0.5000 -0.1000 -2.0000 5.7000 8.2000 9.0000 1.5000 0.5000 0.5000 2.4000 0.5000 Inv=inv $(A)$  $Inv = -0.2367$  0.1116 0.0290 0.1227 0.0862 -0.0711 0.1500 -0.6482 0.2315 0.0041 -0.0706 0.4599 -0.9606 -0.0603 0.1600 0.3180 Trasp=A' Trasp = 0.6000 8.2000 5.7000 0.5000 1.5000 0.5000 8.2000 0.5000 2.3000 -0.1000 9.0000 2.4000  $-0.5000$   $-2.0000$   $1.5000$   $0.5000$ diag=diag(A)  $diag = 0.6000$  0.5000 9.0000

0.5000

 $[L,U]=lu(A)$ 

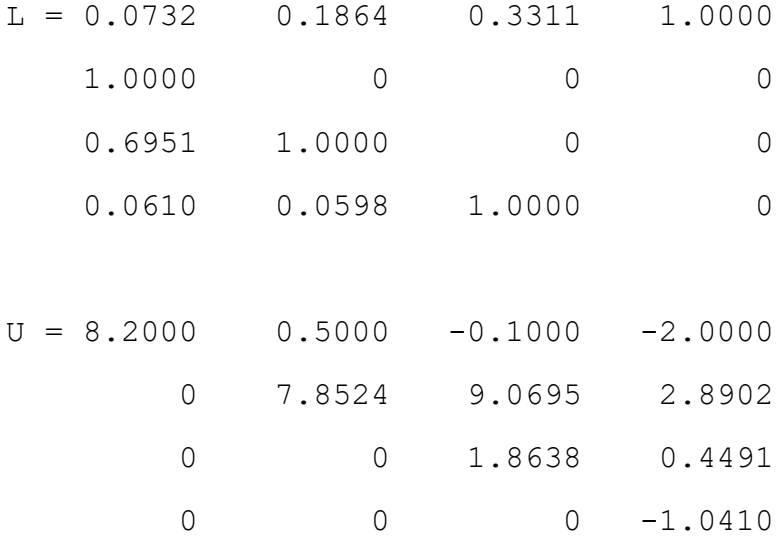

sumdiag=trace(A)

sumdiag =  $10.6000$ 

```
suma= sum(A(1, 1:size(A, 2)))suma = 3.9000
```

```
Sub1=[A(1:2,1:2)]
Sub1 = 0.6000 1.5000 8.2000 0.5000
```
Sub2=[A(1:2:3,1:2:3)]  $Sub1 = 0.6000$  2.3000 5.7000 9.0000

A=diag(-5:5,0) + diag(ones(1,10),1)+diag(-1\*ones(1,10),-1)

 $A =$ 

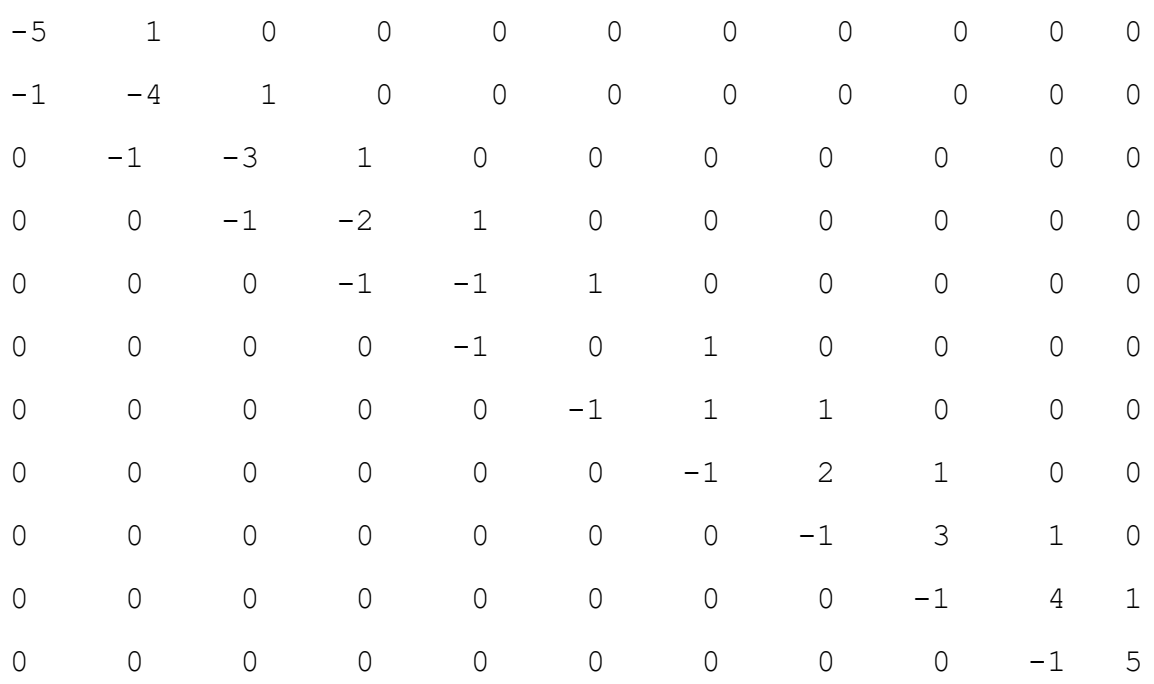

 $a=(cumprod(1:10))$  $a = 1$  2 6 24 120 720 5040 40320 362880 3628800  $b=sum(1./a)$  $b = 1.7183$ c =sum( $(1./cumprod(1:10))$ . \* $(2*ones(1,10))$ . ^ $(1:10))$  $c = 6.3890$ 

n=50;

v0=1:n;

v1=2:n;

 $v2=1:n-1;$ 

 $A = sparse(diag(v0, 0) + diag(v1, 1) + diag(v2, -1))$ 

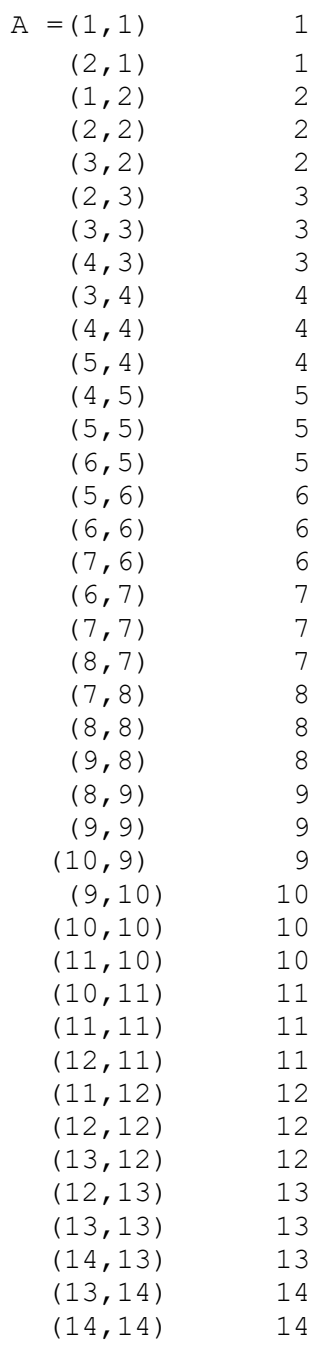

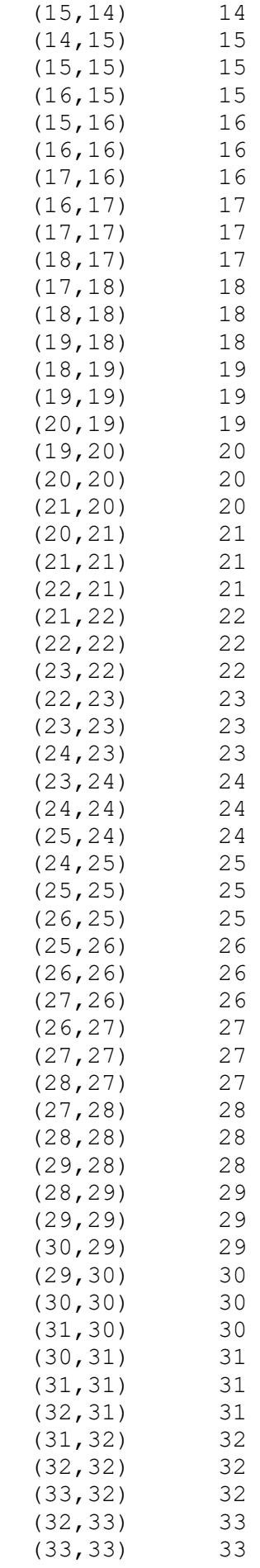

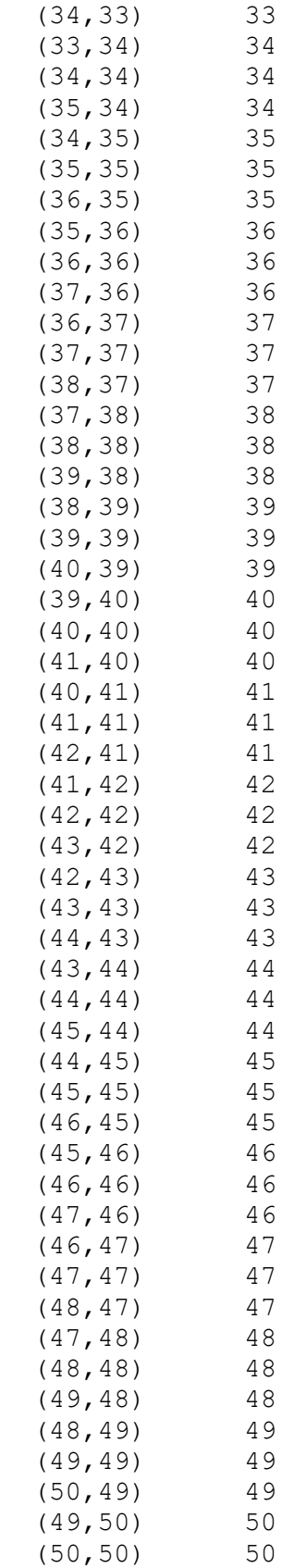

**EJERCICIO 7**  $a=pi.*(1:5)$  $a = 3.1415$  6.2831 9.4247 12.5663 15.  $b=exp(1)$ . \*  $(1:5)$  $b = 2.7182$  5.4365 8.1548 10.8731 13.5914  $c = sin(a) + B$  $c = 2.7182$  5.4365 8.1548 10.8731 13.5914 d=cos(a)  $d = -1$  1  $-1$  1  $-1$  $e = log(b)$  $e = 1 1.6931 2.0986 2.3862 2.6094$ f=c.\*d  $f = -2.7182$  5.4365 -8.1548 10.8731 -13.5914 g=c./d  $q = -2.7182$  5.4365  $-8.1548$  10.8731  $-13.5914$ h=d.^2  $h = 1$  1 1 1 1  $i = (d.^{2}) - (e.^{2})$  $i = 0$  -1.8667 -3.4041 -4.6944 -5.8091  $\dot{\theta}$  =3.\*(d.^3)-(2.\*(e.^2))  $j = -5$   $-2.7334$   $-11.8083$   $-8.3888$   $-16.6183$ 

v=linspace((-pi/4),(pi/4),301);  $a=v.*sin(1./v);$ 

plot(v,a)

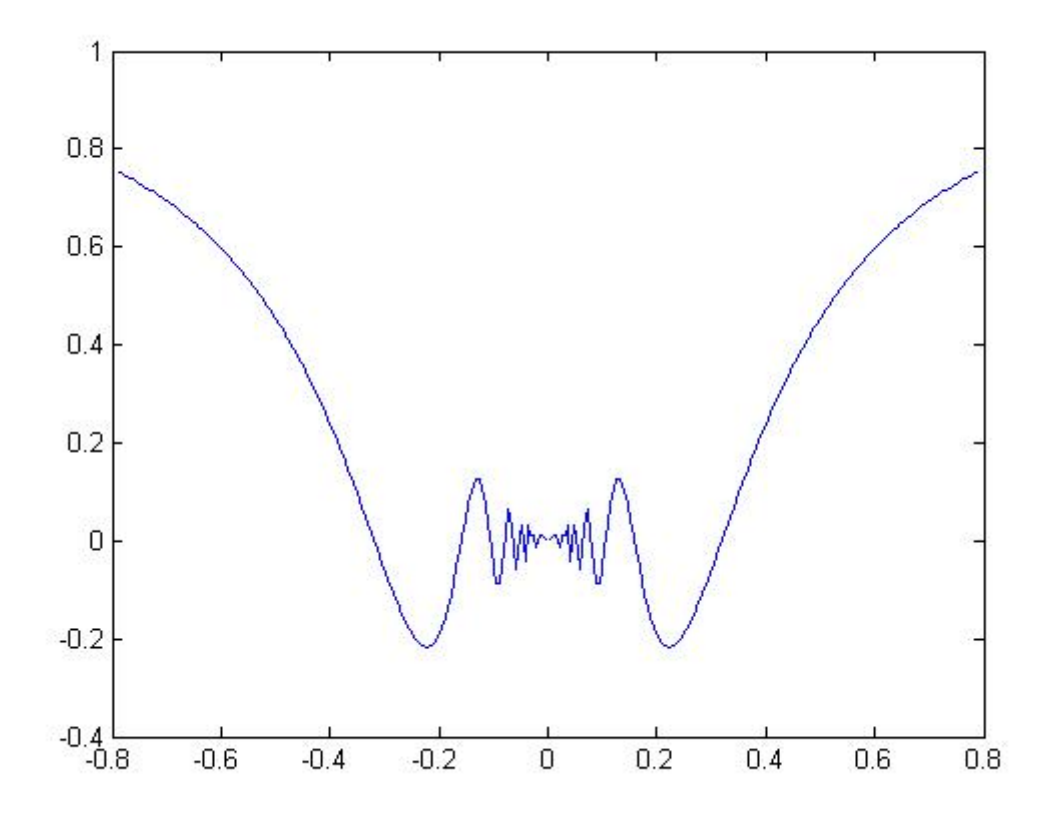

x=-7.5:0.5:7.5;  $y=-7.5:0.5:7.5;$  $[X, Y] = \text{meshgrid}(-7.5:0.5:7.5, -7.5:0.5:7.5);$  $Z=sin(sqrt((X.^2)+(Y.^2)))$ ./(sqrt( $(X.^2)+(Y.^2))$ ); plot3(X,Y,Z)

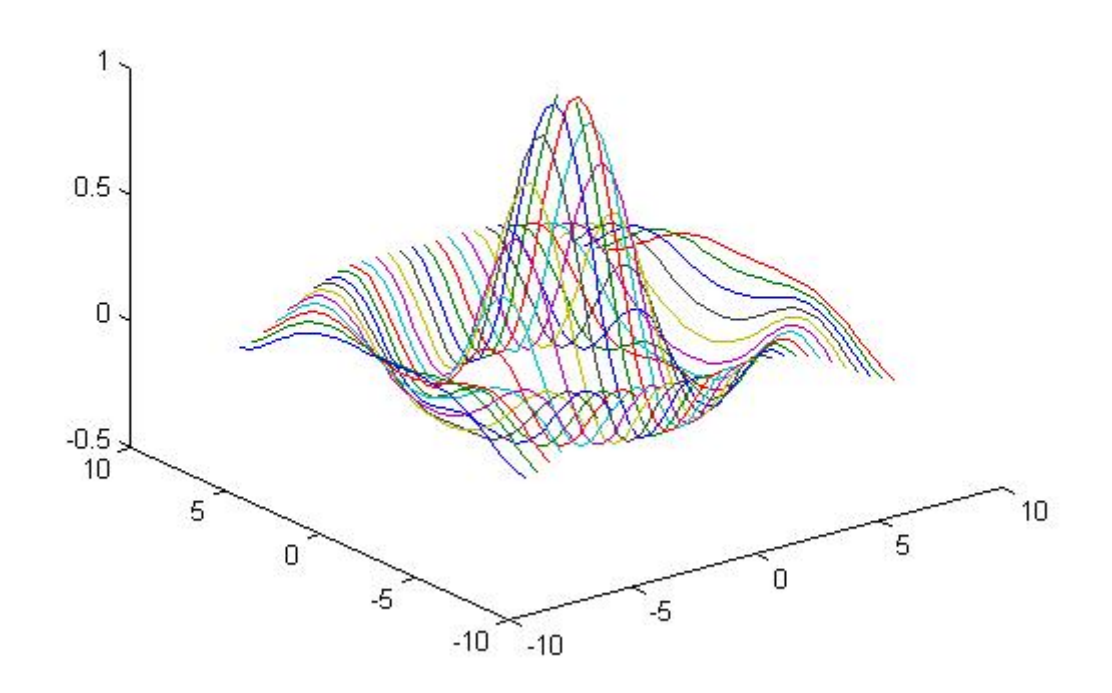

```
function graf
```

```
 t=pi.*(0:0.01:10);
x=sin(t);
y = cos(t); z=t;
 plot3(x,y,z)
```
end

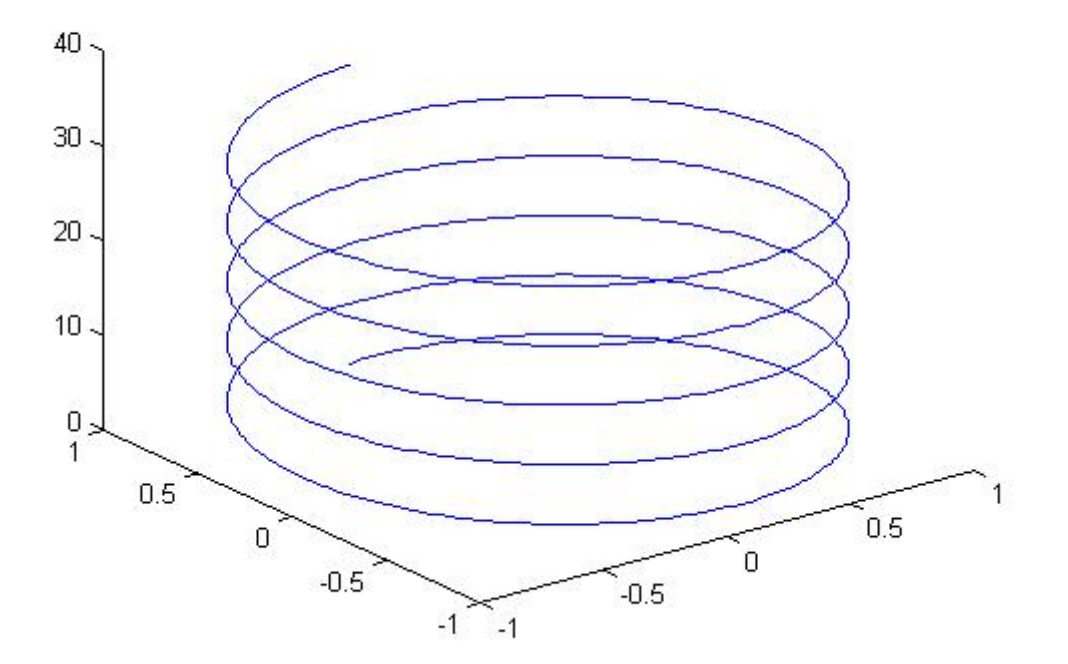

- $x=-4:0.5:4;$
- $z = E$ jercicio  $11(x)$

```
function y = Ejercicio 11( x )
       y=zeros(size(x))
      cond1=find(0<x & x \le 0.5);
         y(cond1) = x(cond1) ;
      cond2 = find(0.5 < x \& x < = 1);y(cond2)=1-x(cond2);
      cond3=find(x<0 | x>1);
         y(cond3)=0;
       plot(x,y)
end
```
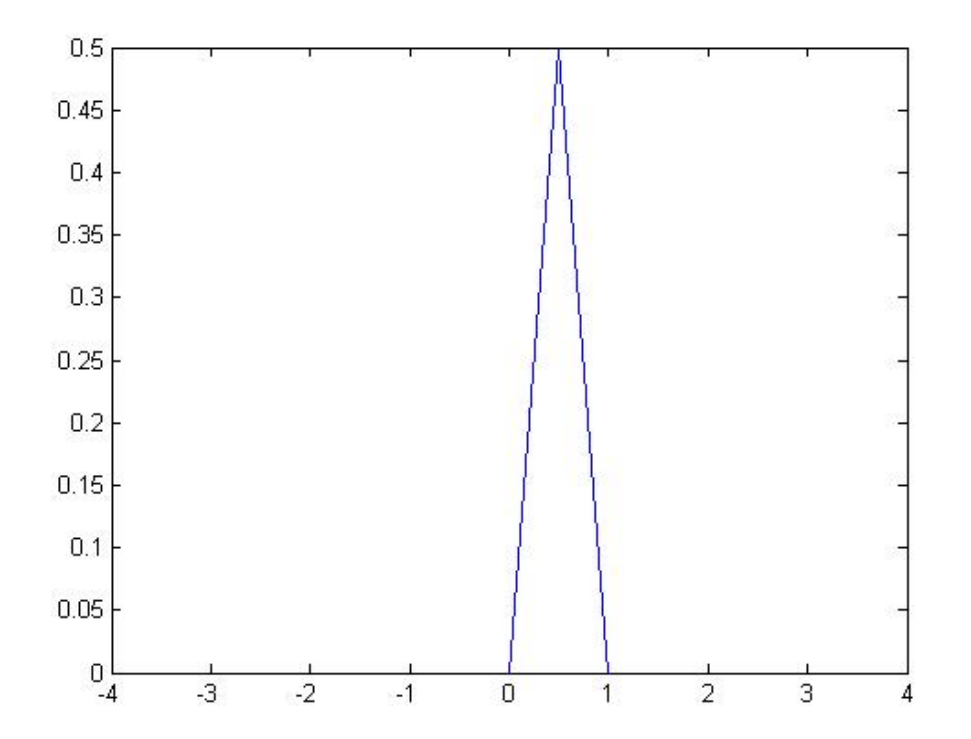

 $a=[2 5 -1 0 2 1]$  $a = 2$  5  $-1$  0 2 1  $x=-3:3$  $x = -3$   $-2$   $-1$  0 1 2 3 resultado= Ejercicio12\_Horner ( a,x ) resultado = -59 21 3 1 9 141 871

```
function resultado= Ejercicio12_Horner( a, x )
      p=[];
      p=a(1);
      n=length(a);
     for j=1:n-1p = p.*x + a(j+1);
```
\_\_\_\_\_\_\_\_\_\_\_\_\_\_\_\_\_\_\_\_\_\_\_\_\_\_\_\_\_\_\_\_\_\_\_\_\_\_\_\_\_\_\_\_\_\_\_\_\_\_\_\_\_\_\_\_\_\_\_

end

resultado=p;

end

#### **EJERCICIO 13**

```
APARTADO a) Metodo de Newton-Raphson
function [x, k] = Ejercicio13a NewtonRaphson(f,fd,x0,e ref)
  e=inf;
 x=x0;k=0;while k<=100 & e>e ref
      xn = x - (f(x)/f d(x));e=abs(xn-x)/abs(xn);
      k=k+1; x=xn;
     end
end
___________________________________________________________
```
format long;  $x0=1.8$ e  $ref=10^(-16)$ ; **f=** $(x)$  exp(1)^x+2^(-x)+2\*cos(x)-6;

```
fd=@(x) exp(1)^x-logm(2)*2^(-x)-2*sin(x);
```
 $[x, k] =$  Ejercicio13a\_NewtonRaphson(f, fd, x0, e ref);

```
APARTADO b) Metodo de la Secante
function [x, k]= Ejercicio13b Secante(f,e ref,x0,x1)
 x1=x1;x0=x0; e=inf;
 k=0;while k<=100 & e>e ref
     x=x1-((f(x1)*(x1-x0))/(f(x1)-f(x0)));
     e=abs((x-x1)/x);
     x0=x1;x1=x;k=k+1; end
end
___________________________________________________________
```
 $x0=1.8;$  $x1=1.9;$ e  $ref=10^(-16)$ ; **f=** $(x)$  exp(1)^x+2^(-x)+2\*cos(x)-6;  $[x, k] =$  Ejercicio13b\_Secante(f,e\_ref,x0,x1)

### **EJERCICIO 14**

```
function [x]=Solucion_14(a,b,c,d)
Ponerle al vector b un cero delante para q cuadren las 
formulas que te dan
  for i=length(b)+1:-1:2b(i)=b(i-1); end
       b(1)=0;n=length(a);
Factorizacion
      alfa(1)=a(1);
       for i=1:n-1gamma(i)=c(i)/alfa(i);
          alfa(i+1)=a(i+1)-(b(i+1)*gamma(i));
         end
Obtener vector y
```

```
y(1)=d(1)/alfa(1); for i=2:n
          y(i)=(d(i)-(b(i)*y(i-1)))/alfa(i);
        end
Obtener vector x
    x(n) = y(n);for i=n-1:-1:1x(i) = y(i) - (gamma(i) * x(i+1)); end 
end
___________________________________________________________
a=[5 5 5 5 5];b=[-3 -2 -2 -1];
c = [-1 -1 -3 -1];d=[1 0 0 0 1];[x]= Ejercicio14 FacorizacionCrout(a,b,c,d)
x = 0.2328 0.1638 0.1207 0.0920 0.2184
EJERCICIO 15
function [x new, k] = Ejercicio15 GaussSeidel(x0,A,b,e ref)
  A=sparse(A);
  n=length(b);
   x_old=x0;
  x new=zeros(n,1);k=0; e=inf;
```
while k<=45 & e>e ref

```
 for i=1:n
  j1=1: (i-1);
  j2=(i+1):n;C=-sum(x new(j1)''.*A(i,j1));
```

```
D=-sum(x old(j2)'.*A(i,j2));x_new(i) = (b(i) + C + D) * 1/A(i,i);e=abs(norm(x_new-x_old)/norm(x_new));
     end
    k=k+1; x_old=x_new;
   end
end
```

```
format long
n=500;
diagprincipal = 5 * ones (n, 1);
diag1 = -1*ones(n - 1, 1);
diag2 = -1*ones(n - 2, 1);A = diag(diagprincipal) + diag(diag1, 1) + diag(diag1, -1);A(3:n,1)=-1;A(1:n-2,n) = -1;A=sparse(A);
b=zeros(n,1);
b(1:3:n,1)=1;x0 =zeros(n, 1);
e ref=10^(-16);
```
\_\_\_\_\_\_\_\_\_\_\_\_\_\_\_\_\_\_\_\_\_\_\_\_\_\_\_\_\_\_\_\_\_\_\_\_\_\_\_\_\_\_\_\_\_\_\_\_\_\_\_\_\_\_\_\_\_\_\_

[x\_new,k]=Ejercicio\_15(x0,A,b,e\_ref)